## End-to-End DIP Onboarding and Readiness for CIT

There are three key steps to complete Data Integration Platform (DIP) onboarding before conducting a controlled smoke test in readiness for Component Integration Testing (CIT). You need to confirm completion of each step by emailing the Testing (<u>Testing@mhhsprogramme.co.uk</u>) and Simon Berry (<u>Simon.Berry@mhhsprogramme.co.uk</u>) before proceeding to the next step:

#### Registration and Certificates

- The onboarding process is an important journey, which includes your DIP invitation and any certificate related activities.
- You can find further information in the <u>DIP End to</u> <u>End Onboarding Guide linked</u> <u>here</u>.
- Confirmation step: email <u>Testing</u> and <u>Simon Berry</u> to confirm this step has been completed. Then proceed onto Step 2.

### **Setup Validation**

- Once you have completed the steps outlined in the DIP End-to-End Onboarding Guide, your User Admin Role is now required to add the initial Message Admin. Once added, the Message Admin will validate Roles and associated information, including DIP ID's and MPID's assigned to you in the DIP.
- It is crucial that you ensure that all this information aligns with the data provided to you by the MHHS Programme Data Team.
- and <u>Simon Berry</u> to confirm this step has been completed. Then proceed onto Step 3.

### **Endpoint Creation**

- After validating your Roles and information, you can now proceed to create your endpoints within the DIP.
- You can find further information in the <u>DIP Webhook URL</u> <u>Configuration Guide linked here</u>.
- Confirmation step: email <u>Testing</u> and <u>Simon Berry</u> to confirm this step has been completed. <u>Do not</u> <u>proceed</u> until the Programme has validated your set up with you and you have received your API Keys.

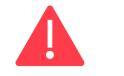

# Controlled smoke test

- Once you have notified the Programme that you have completed all three steps, the Programme will validate your set up with you and then instruct Avanade to release your API Keys.
- When you have received your API Keys, you will be ready to conduct a controlled smoke test in collaboration with the SI Test Team.
- The SI Test Team will work with you to agree an appropriate IF message to send to the DIP and receive a response. The SI Test Team will monitor this, and if successful, you will have completed the End-to-End onboarding process and be ready to commence test execution in line with your interval.

Upon completion of each step, please email Testing (<u>Testing@mhhsprogramme.co.uk</u>) and Simon Berry (<u>Simon.Berry@mhhsprogramme.co.uk</u>). If you encounter issues in completing the steps, please contact <u>Support@energydataintegrationplatform.co.uk</u>.